## **Počítačové systémy – ukládání dat v zařízení**

Data v jakékoliv podobě lze ukládat dle možností a nastavení digitálního zařízení.

- *1. Osobního počítač (PC), nebo notebook (NTB)*
- zabudovaný pevný disk HDD *(SSD disk – vysoká rychlost přenosu dat)*
- *2. Mobilní zařízení (tablet, mobilní telefon)*
- interní paměť, nebo paměťová karta *(mikro SD karta)*

U PC je většinou jeden pevný disk, který má *označení C:*

Na tomto disku se z důvodu pořádku a správné organizace vytvářejí různé **složky (adresáře)** – dle jejich použití operačním systémem nebo nainstalovanými programy.

Jednotlivé programy se mohou nastavit tak, aby při stisknutí tlačítka "uložení" soubory byly uloženy do nastaveného adresáře – říkáme **"nastavit cestu"**, nebo cestu zadáme.

**ADRESÁŘ –** prostor kam se dle kategorie ukládají soubory.

**SOUBOR –** data, svazek informací zakódovaných různými způsoby, dle programu, ve kterém byl vytvořen.

**STROM** – schéma – model cesty v adresářích k souboru.

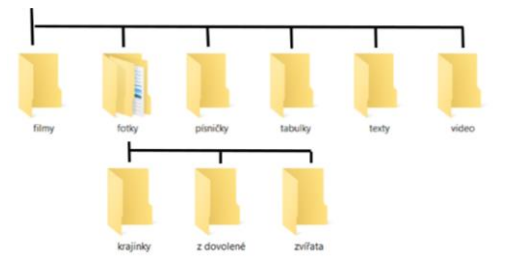